# IN201 : 14 – Généricité

<span id="page-0-0"></span>Author : Christophe Garion <<garion@isae.fr>><br>Public : SUPAERO 2A : SUPAERO 2A Date

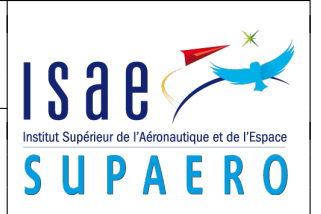

#### Résumé

Ce TP a pour but de vous faire créer et manipuler un type générique.

# 1 Objectifs

Les objectifs de ce TP sont les suivants :

- comprendre l'utilisation de paramètres de type formels ;
- définir et utiliser un type paramétré ;
- comprendre les problèmes dû au type erasure.

# 2 Problématique

On cherche ici à modéliser et à implanter un ensemble d'objets qui sont comparables entre eux (comme par exemple des entiers). Cet ensemble d'objets sera un type générique utilisant un paramètre de type formel. De plus, on souhaite pouvoir créer des ensembles d'ensembles comparables.

## 3 Conception de la classe **Ensemble**

Les ensembles que nous allons considérer seront des ensembles d'objets comparables entre eux. Les ensembles eux-mêmes seront également comparables entre eux. L'interface Comparable fournit un type représentant des objets comparables. Tous les objets de type Comparable possédent une méthode compareTo qui renvoie un entier. On consultera la documentation javadoc de l'interface Comparable pour plus de détails.

On souhaite pouvoir effectuer les opérations suivantes sur un ensemble :

– ajouter un élément à l'ensemble ;

- enlever un élement de l'ensemble;
- obtenir un itérateur sur l'ensemble ;
- récupérer le minimum de l'ensemble ;
- construire l'union de deux ensembles de types compatibles.

Proposer un diagramme UML de la classe Ensemble.

#### 4 Implantation de la classe **Ensemble**

On développera la classe Ensemble en prenant soin de tester au fur et à mesure les méthodes que l'on développe.

On se demandera en particulier quel est le type de l'attribut de la classe Ensemble permettant de stocker les éléments (on pourra choisir une instance d'une collection).

On pourra également lever des exceptions si cela est nécessaire (minimum d'un ensemble vide etc).

### 5 Implantation d'une classe **TestEnsemble**

Créer une classe TestEnsemble permettant d'exécuter un scénario qui :

- créé un ensemble d'objets de type Double place 5 objets de type Double dedans ;
- créé un ensemble d'objets de type Double place 2 objets de type Double dedans ;
- affiche les minima de chacun des ensembles ;
- construit l'union des deux ensembles et affiche son minimum.

On construira de plus une méthode statique somme prenant en paramètre un ensemble d'objets de type Number et renvoyant

la somme des éléments (on utilisera la méthode doubleValue de Number). On vérifiera que la valeur renvoyée en utilisant le premier ensemble est correcte.